# DISTRIBUTED SYSTEMS CS6421 **CLOUD APPLICATION ARCHITECTURES**

Prof. Tim Wood and Prof. Roozbeh Haghnazar

Includes material adapted from Van Steen and Tanenbaum's Distributed Systems book

- Performance in Dist. Systems
	- Introduction
	- Performance metrics
	- Models

# LAST TIME... THIS TIME...

- Cloud Application Architectures
	- IaaS vs PaaS
	- Multi-Tier
	- Microservices
	- Serverless
	- Big Data
	- Machine Learning

## AMAZON'S CLOUD

- Amazon built its cloud platform so that other people could pay for its infrastructure during the rest of the year…
	- Only needed peak capacity during Christmas!
- Now its cloud users are far bigger than its own sites

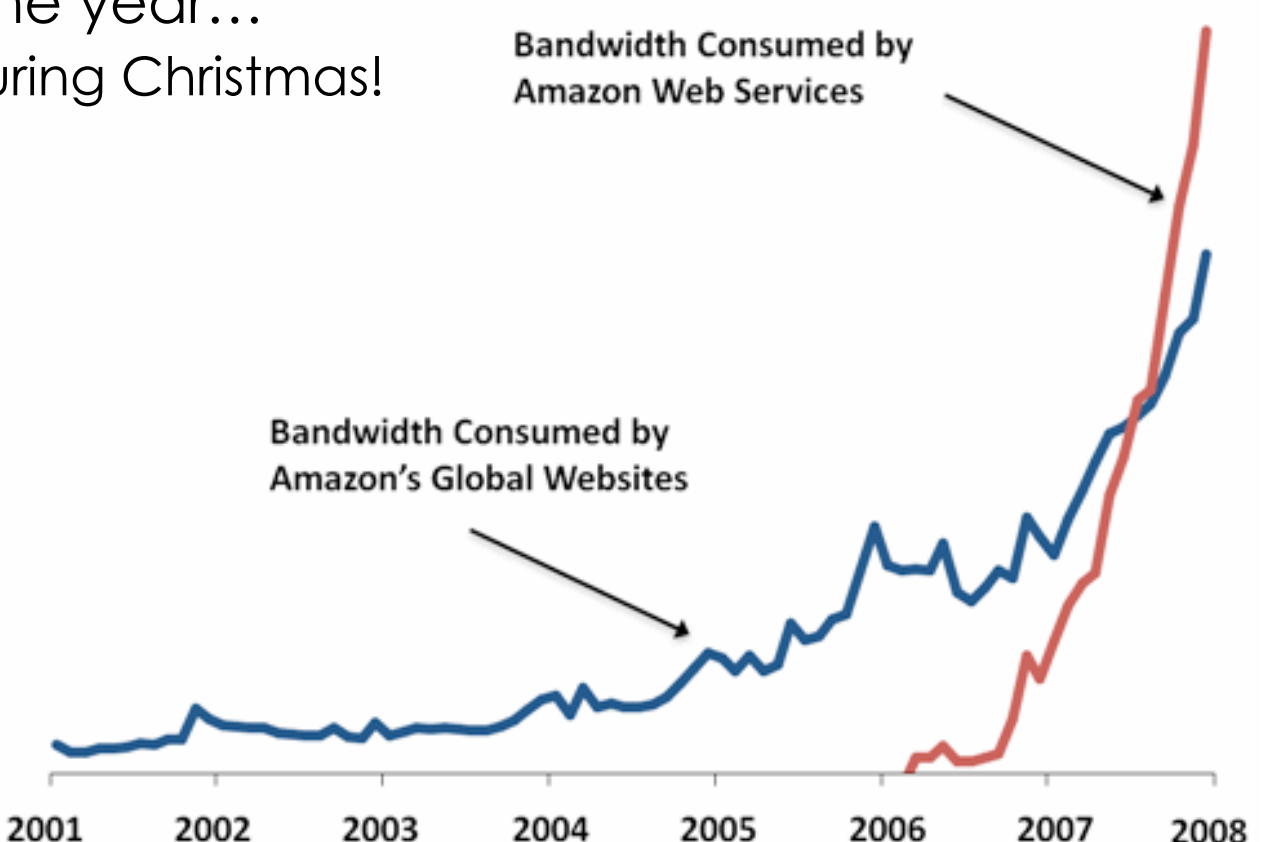

# TYPES OF CLOUD SERVICES

- Infrastructure as a Service (**IaaS**)
	- Rent VMs, Containers, physical servers, disks, etc. by the hour
	- Examples: EC2, EBS, S3
	- Benefits?
	- Limitations?
- Other options: Function as a Service, Software as a Service, Resource as a Service…
- Platform as a Service (**PaaS**)
	- Cloud provides a software layer on top of its resources
	- Exposes a programming API for users to develop cloud-based apps
	- Cloud provider manages all underlying resources (autoscaling)
	- Examples: Beanstalk, Lambda, EMR
	- Benefits?
	- Limitations?

Prof. Tim Wood & Prof. Roozbeh Haghnazar

#### MULTI-TIER APPLICATIONS

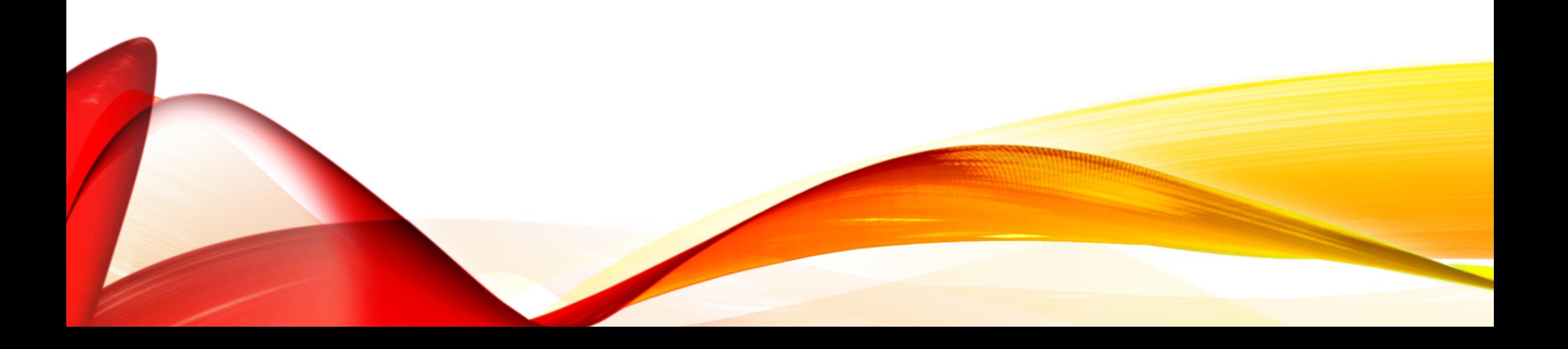

### MULTI-TIER WEB APPLICATIONS

6

- Traditionally composed of 3 components
- Separation of duties:
	- **Front-end web server** for static content (Apache, lighttpd, nginx)
	- **Application (API) tier** for dynamic logic (PHP, Tomcat, node.js)
	- **Database back-end** holds state (MySQL, MongoDB, Postgres)
- Why divide up in this way?

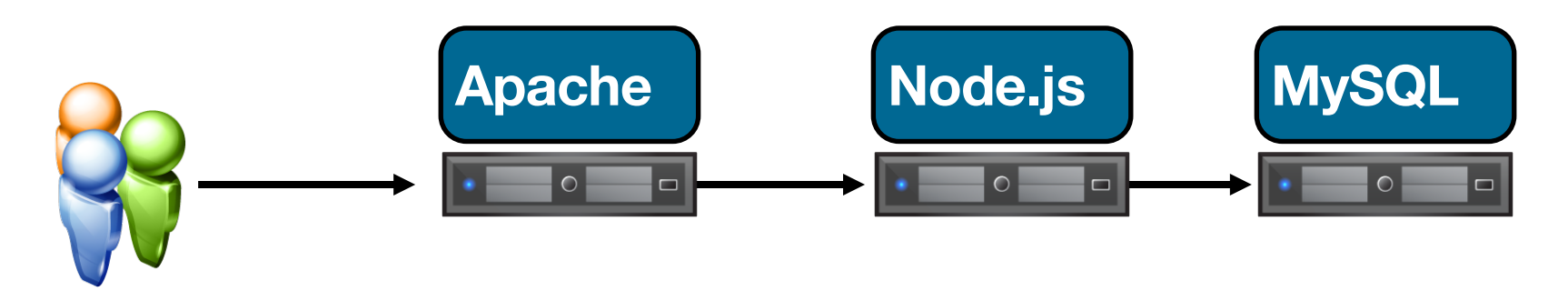

#### STATEFUL VS STATELESS

- The multi-tier architecture is based largely around whether a tier needs to worry about state
- Front-end totally **stateless**
	- There is no data that must be maintained by the server to handle subsequent requests
- Application tier maintains **per-connection state**
	- There is some temporary data related to each user, e.g., my shopping cart
	- May not be critical for reliability might just store in memory
- Database tier global state
	- Maintains the global data that application tier might need
	- Persists state and ensures it is consistent

#### N-TIER WEB APPLICATIONS

- Sometimes 3 tiers isn't quite right
- Database is often a bottleneck
	- Add a cache! (stateful, but not persistent)
- Authentication or other security services could be another tier

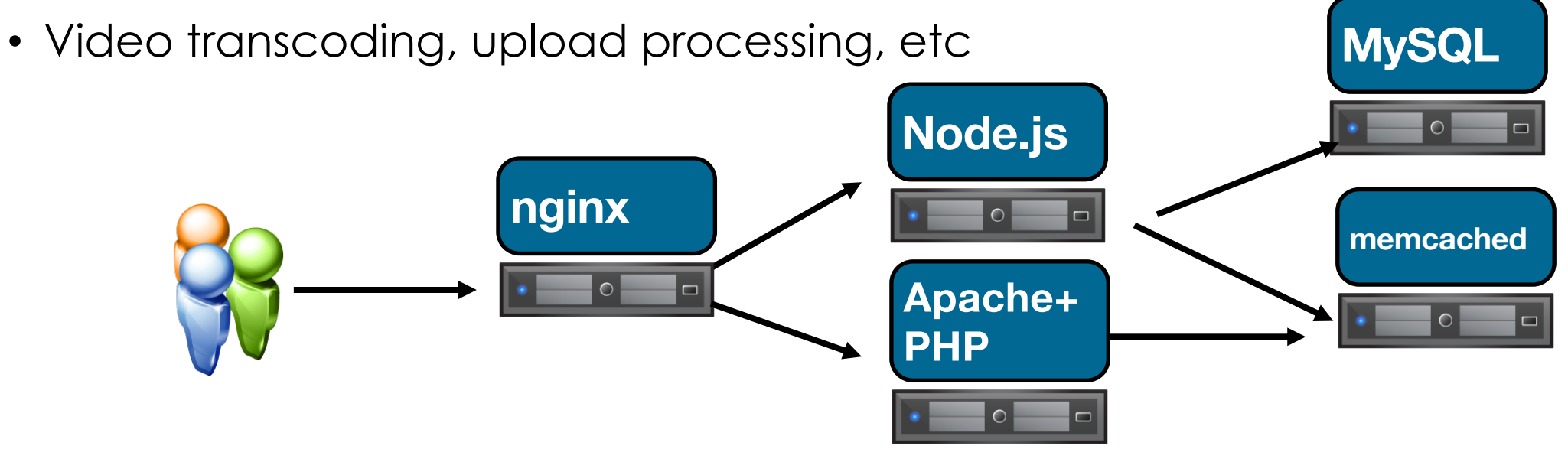

#### REPLICATED N-TIER

- Replicate the portions of the system that are likely to become overloaded
- How easy to scale…?
	- Apache serving static content
	- Tomcat Java application managing user shopping carts
	- MySQL cluster storing products and completed orders

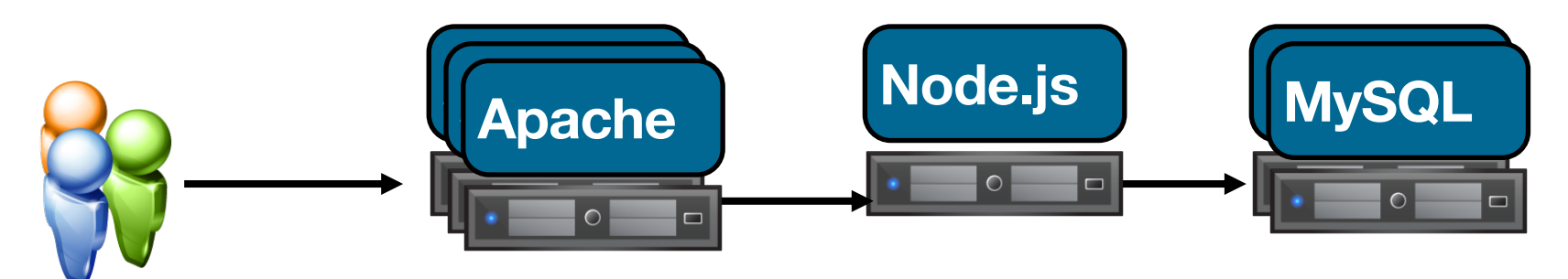

Tune number of replicas based on demand at each tier

MULTI-LAYERED APPLICATION

An example of UML model diagram representing a model of a layered application, based on the Microsoft Application Achitecture Guide, 2nd Ed.

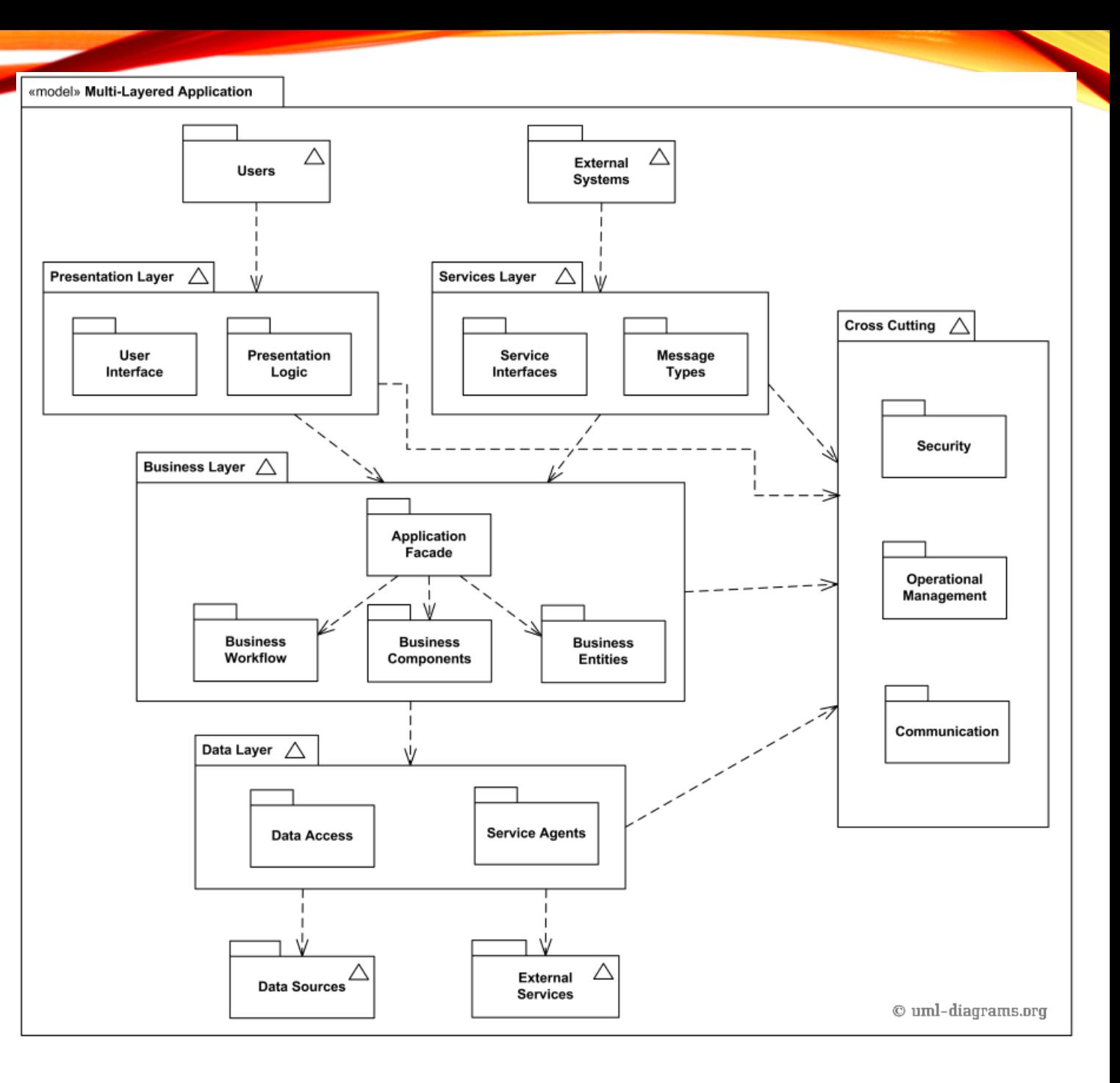

#### MULTI-LAYERED WEB **ARCHITECTURE** UML PACKAGE DIAGRAM EXAMPLE

Dependencies between packages are created in such a way as to avoid circular dependencies between packages.

Higher level packages depend on lower level packages.

Packages belonging to the same level could depend on each other. Data transfer objects and common exceptions are used by packages at higher levels.

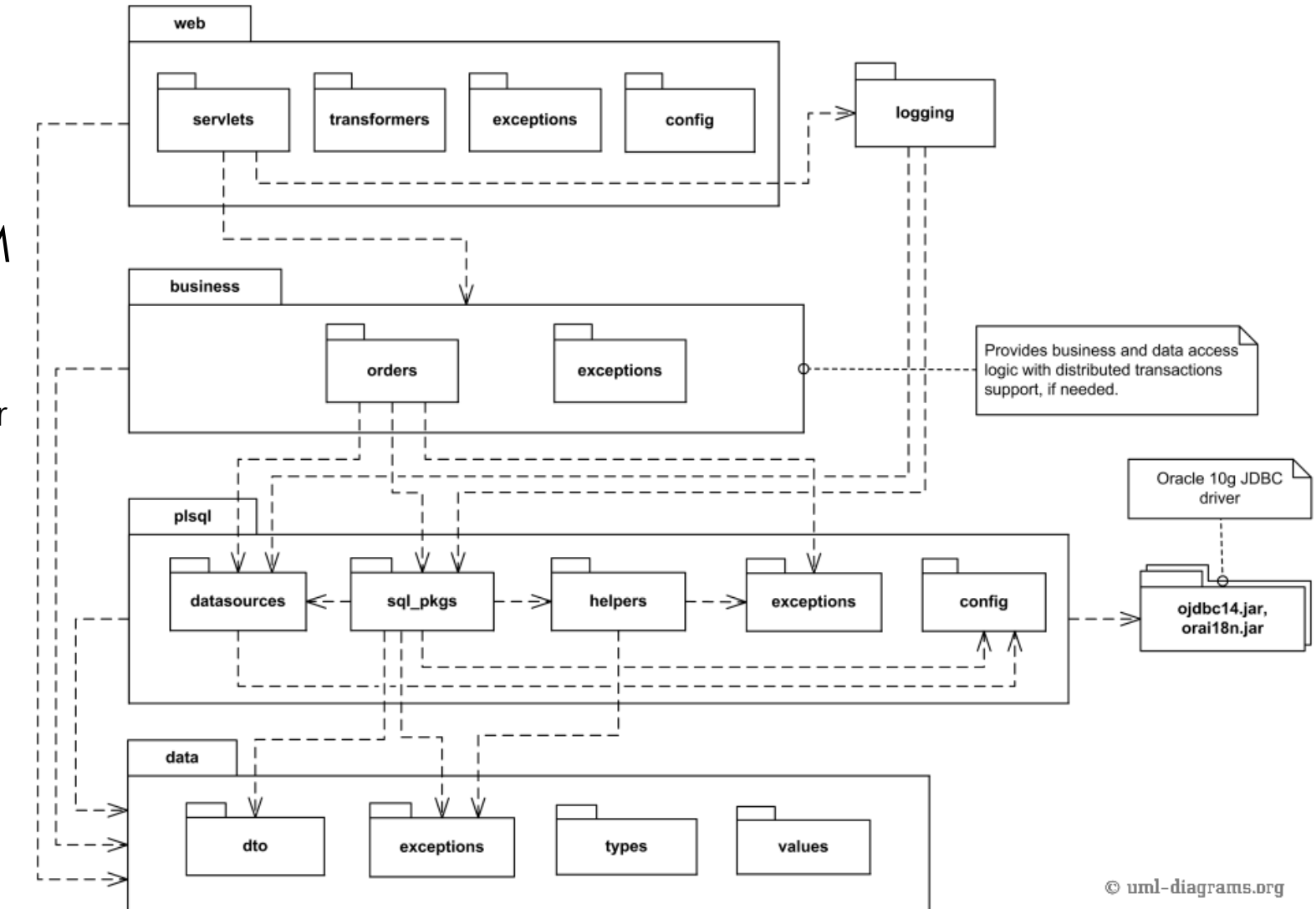

## JAVA™ SERVLET 3.0 API

The first step can be Package Diagram UML 2.5 doesn't have standard stereotype to support modeling of APIs

Java Servlet 3.0 API consists of four packages:

•**javax.servlet**,

•**javax.servlet.http**,

•**javax.servlet.annotation**, and •**javax.servlet.descriptor**.

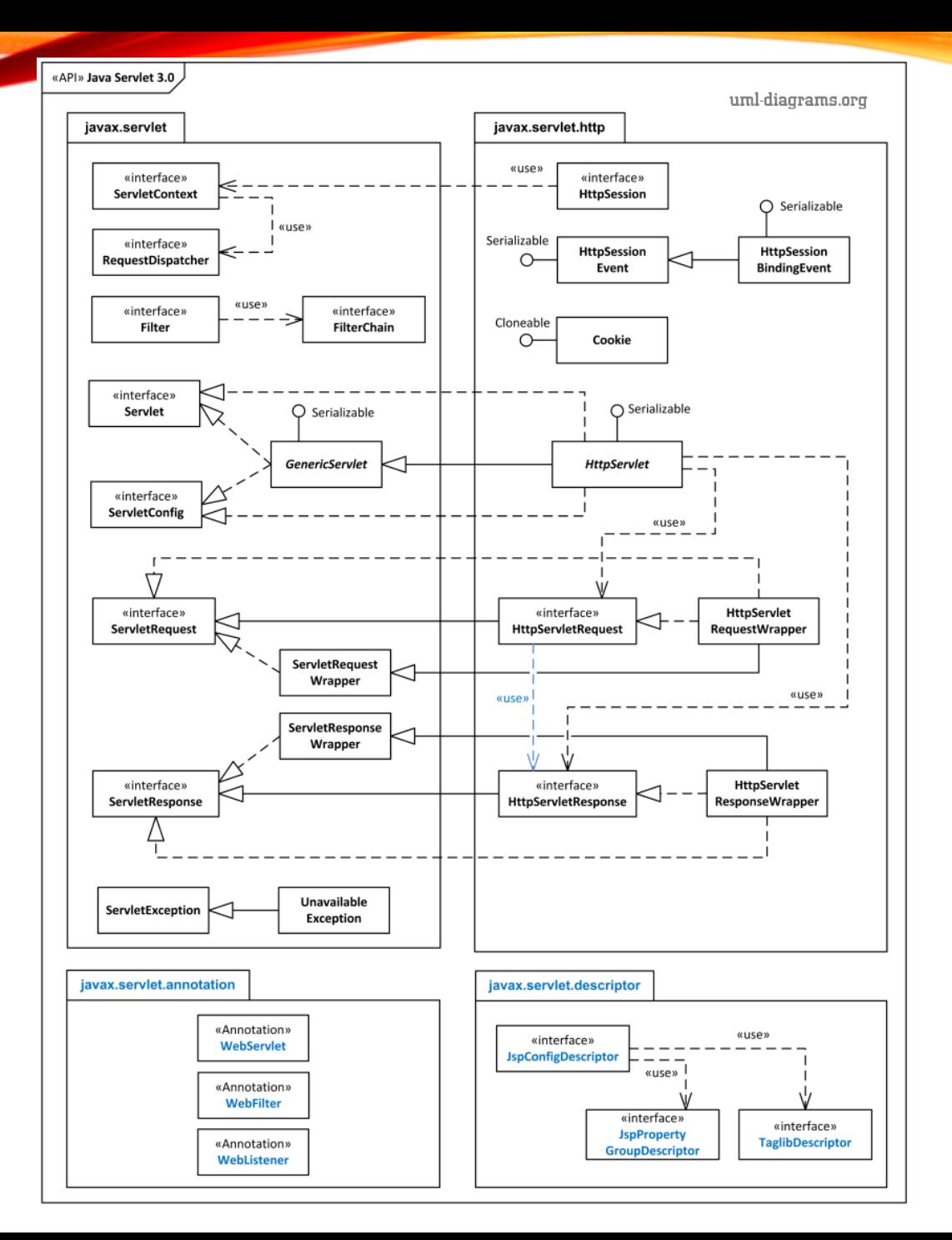

#### SPRING AND HIBERNATE CLASSES UML PACKAGE DIAGRAM EXAMPLE

Support packages for object relational mappers comply with Spring's generic transaction and DAO exception hierarchies.

Spring framework hibernate3 packages use several Hibernate packages.

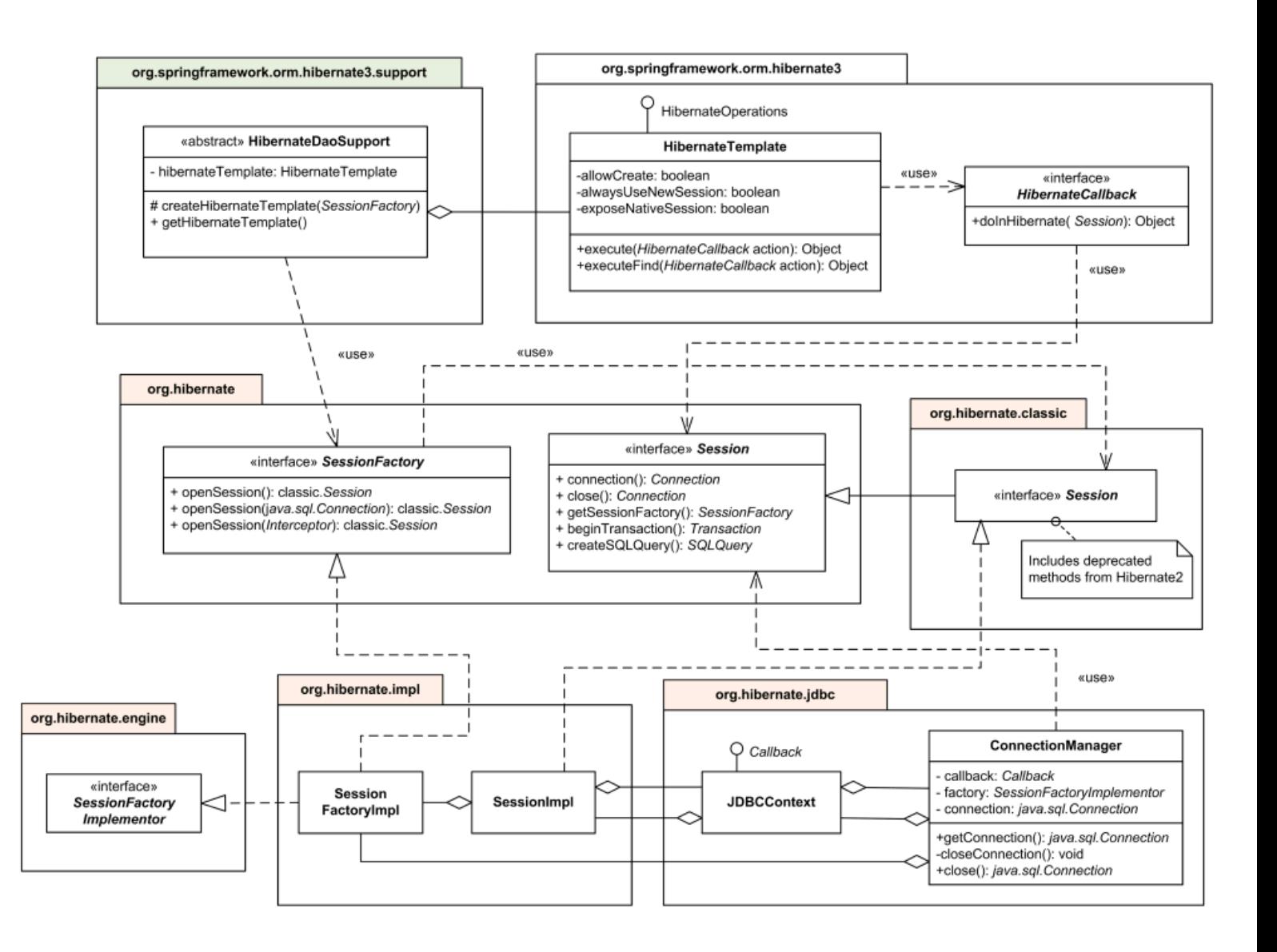

## **PLANTUML**

```
@startuml
left to right direction
skinparam packageStyle rectangle
actor customer
actor clerk
rectangle checkout {
 customer -- (checkout)
 (checkout) .> (payment) : include
 (help) .> (checkout) : extends
 (checkout) -- clerk
}
@enduml
```
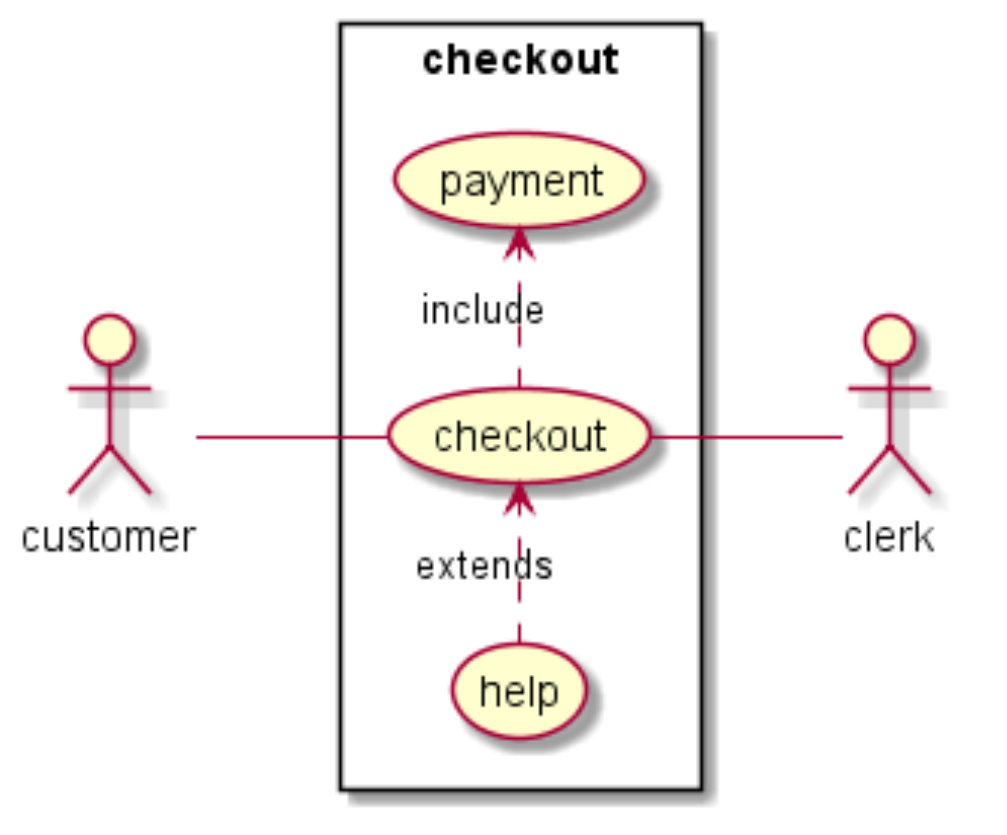

https://plantuml.com/use-case-diagram

Prof. Tim Wood & Prof. Roozbeh Haghnazar

#### PLATFORM AS A SERVICE

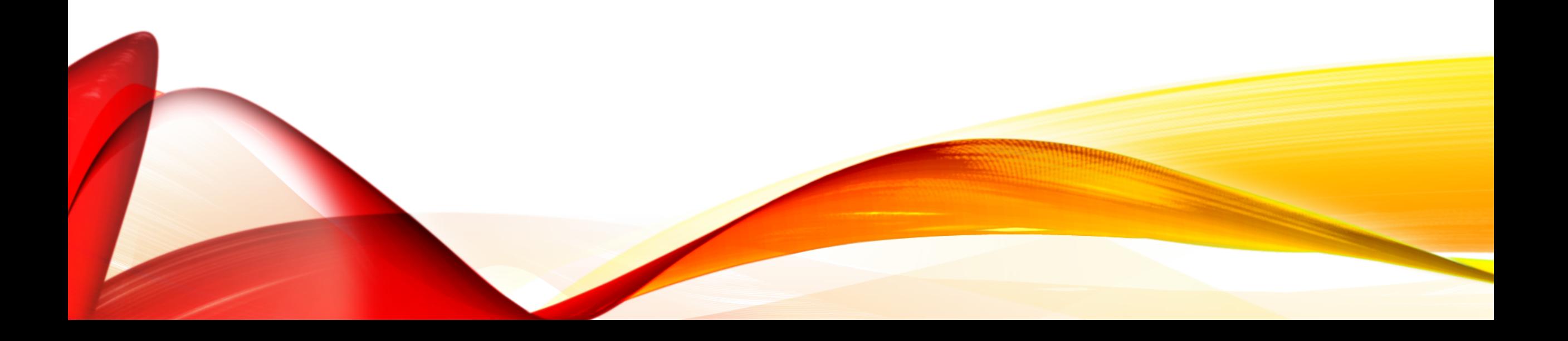

### WHAT IS PAAS?

- PaaS is a framework for developers to create fully-customized applications with limited management responsibilities in the cloud.
- Platform and environment to allow developers to build applications and services
- Simply accessible via their web browser

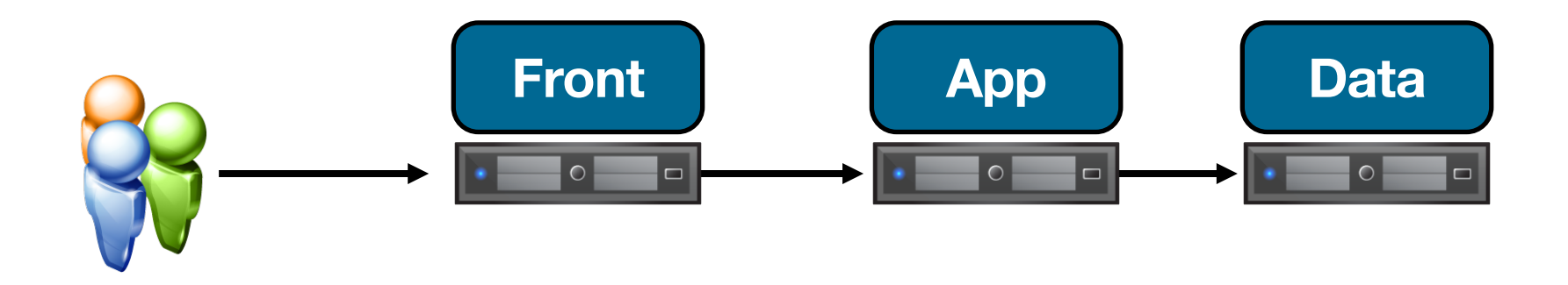

#### HOW DOES IT WORK?

- This is important for enterprise businesses seeking agility as they implement a DevOps approach to software development.
- The bottom line is that Paas requires fewer management responsibilities, allowing for greater focus to be placed on development.
- Creation of Software Applications
- Pay-per-use
- Choice of features
- Management and support
- Automatic upgrades

#### BENEFITS TO APPLICATION DEVELOPERS

- No investment in physical infrastructure
- Make development possible for 'non-experts'
- Flexibility & Adaptability
- Teams in various location can work together
- Security

#### PAAS IN AZURE

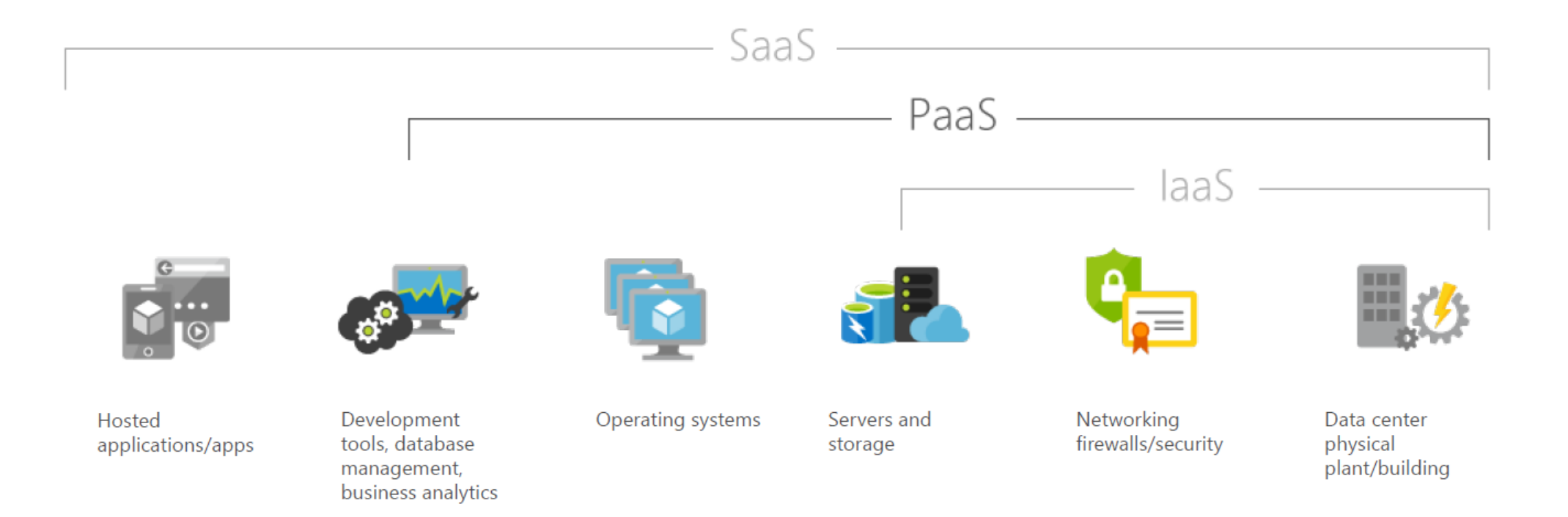

#### PAAS IN AZURE

- Web Apps
- Mobile Apps
- Logic Apps
- Functions
- Web Jobs

Prof. Tim Wood & Prof. Roozbeh Haghnazar

#### APPLICATION TIER

Monolithic vs Microservices

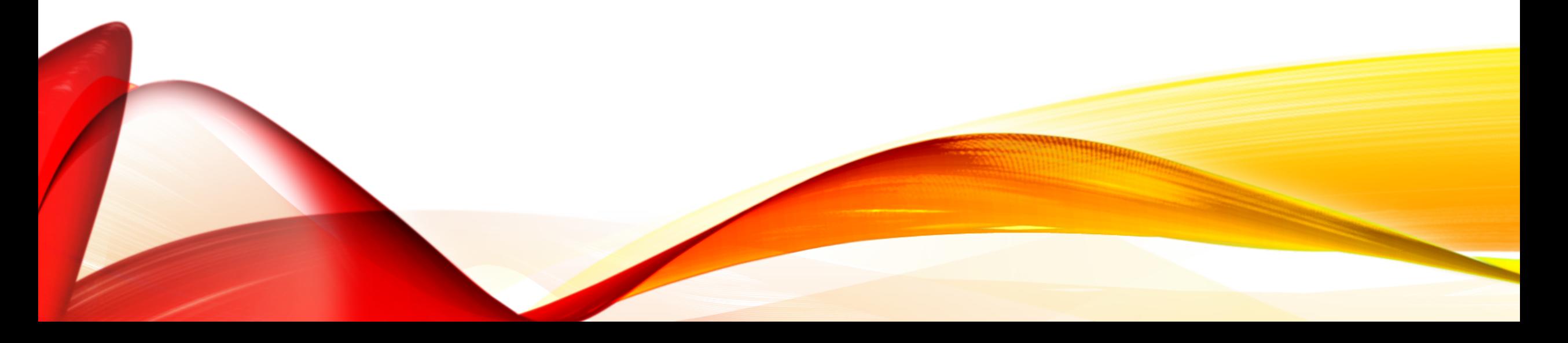

A monolithic application puts all its functionality into a single process...

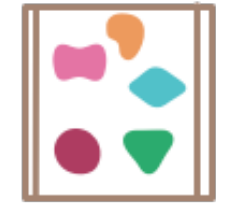

... and scales by replicating the monolith on multiple servers

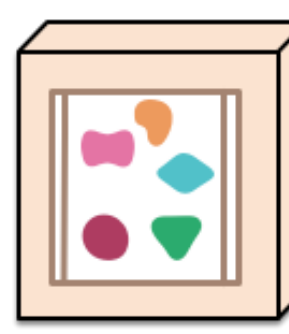

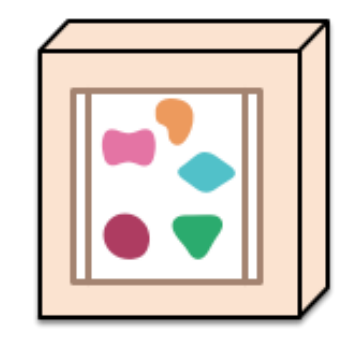

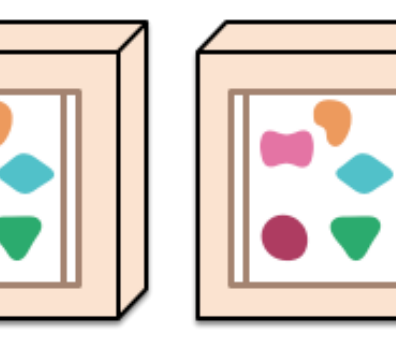

#### http://martinfowler.com/articles/microservices.html

**Probl Mo approach?**

APPLIC

#### MONOLITHIC CHALLENGES

- **Scalability:** Need to possibly use both up and out to reach performance goals. Hard to scale things like databases.
- **Reliability:** A fault/memory leak in a single place can crash the entire app.
- **Orchestration:** You need to rebuild and deploy the entire application every time you make a change.
- **Code Complexity:** Code turns into spaghetti due to too many things happening at once. Hard to refactor features.
- **Upgradeability**: Moving to newer tech stacks requires converting the entire app at once.

#### MICROSERVICES

• Take your application API and split it into smaller components based on function.

> API's are then distributed across many machines and communicate using

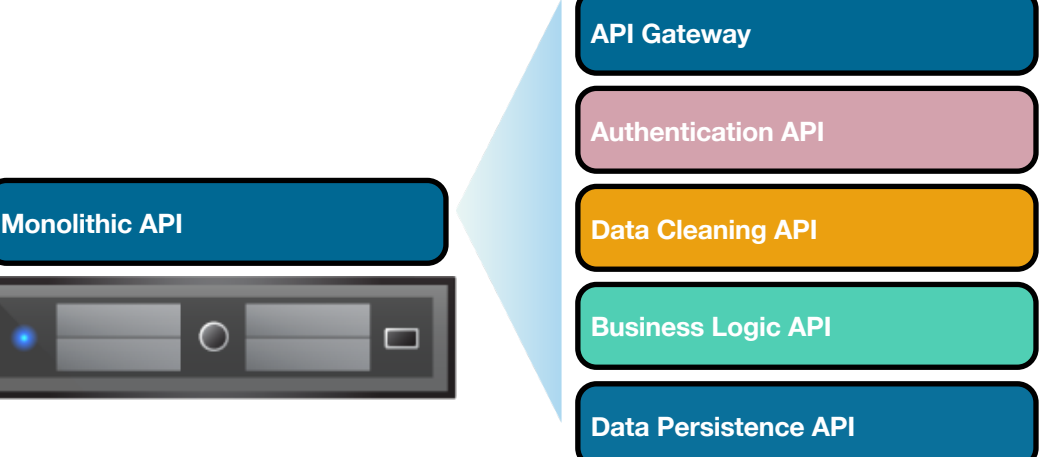

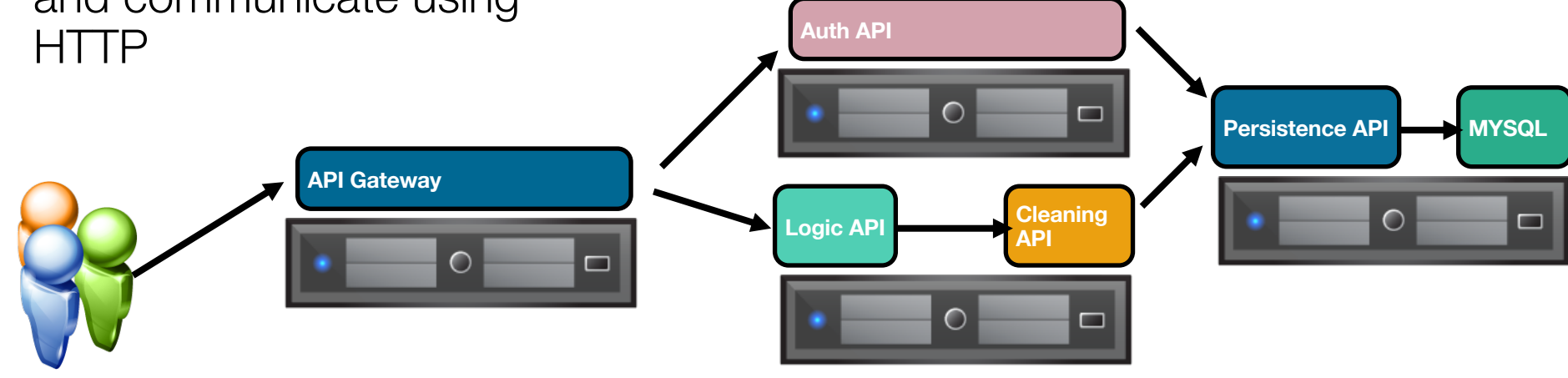

#### MICROSERVICES 25

A monolithic application puts all its functionality into a single process...

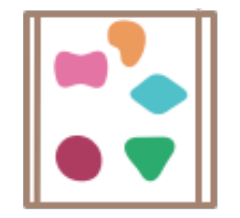

... and scales by replicating the monolith on multiple servers

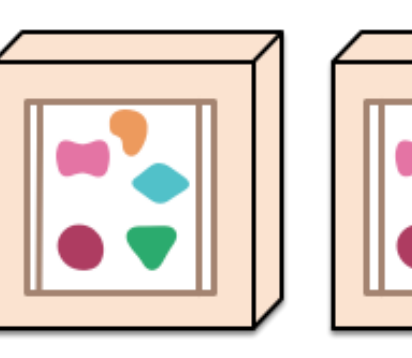

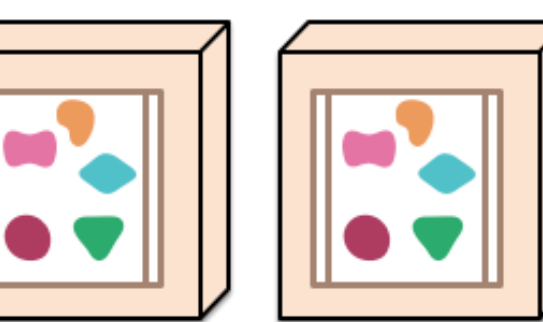

A microservices architecture puts each element of functionality into a separate service...

... and scales by distributing these services across servers, replicating as needed.

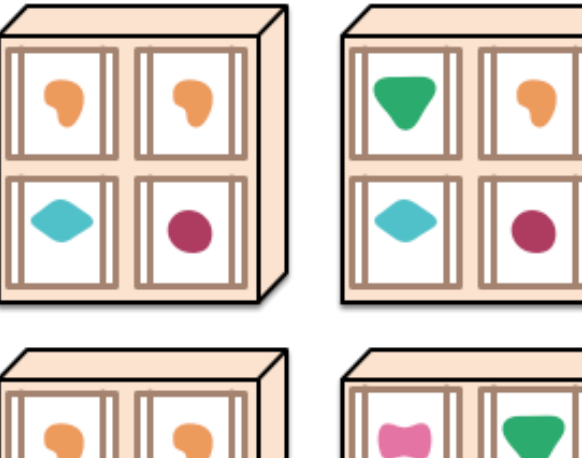

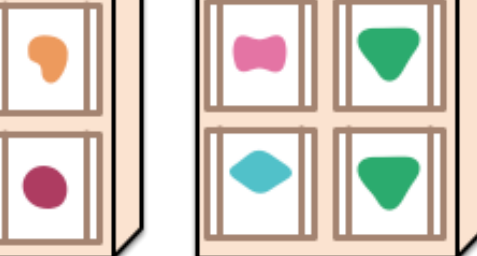

Read more: https://martinfowler.com/articles/microservices.html

#### MICROSERVICES 26

A microservices architecture puts each element of functionality into a separate service...

... and scales by distributing these services across servers, replicating as needed.

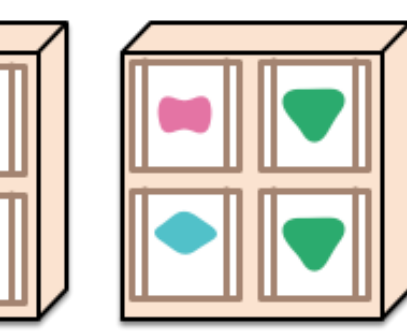

Read more: https://martinfowler.com/articles/microservices.html

# **Challenges with Microservices approach?**

#### MICROSERVICES CHALLENGES

- **Discovery**: how to find a service you want?
- **Scalability**: how to replicate services for speed?
- **Openness**: how to agree on a message protocol?
- **Fault tolerance**: how to handle failed services?

All distributed systems face these challenges, microservices just increases the scale and diversity…

#### **NETFLIX**

- 20th most popular website according to Alexa
- Zero of their own servers
	- All infrastructure is on AWS (2016-2018)
	- Recently starting to build out their own Content Delivery Network

NETFLIX  $15\%$ of the total downstream volume of traffic across the entire internet

## **NETFLIX**

- One of the first to really push microservices
	- Known for their DevOps
	- Fast paced, frequent updates, must always be available
- 700+ microservices
- Deployed across 10,000s of VMs and containers

#### **Netflix ecosystem**

100s of microservices 1000s of daily production changes 10,000s of instances 100,000s of customer interactions per minute 1,000,000s of customers 1,000,000,000s of metrics 10,000,000,000 hours of streamed 10s of operations engineers

Netflix tech talk: https://www.youtube.com/watch?v=CZ3wIuvmHeM

#### NETFLIX "DEATHSTAR"

- Microservice architecture results in a extremely distributed application
	- Can be very difficult to manage and understand how it is working at scale
- What if there are failures?
- How to know if everything is working correctly?

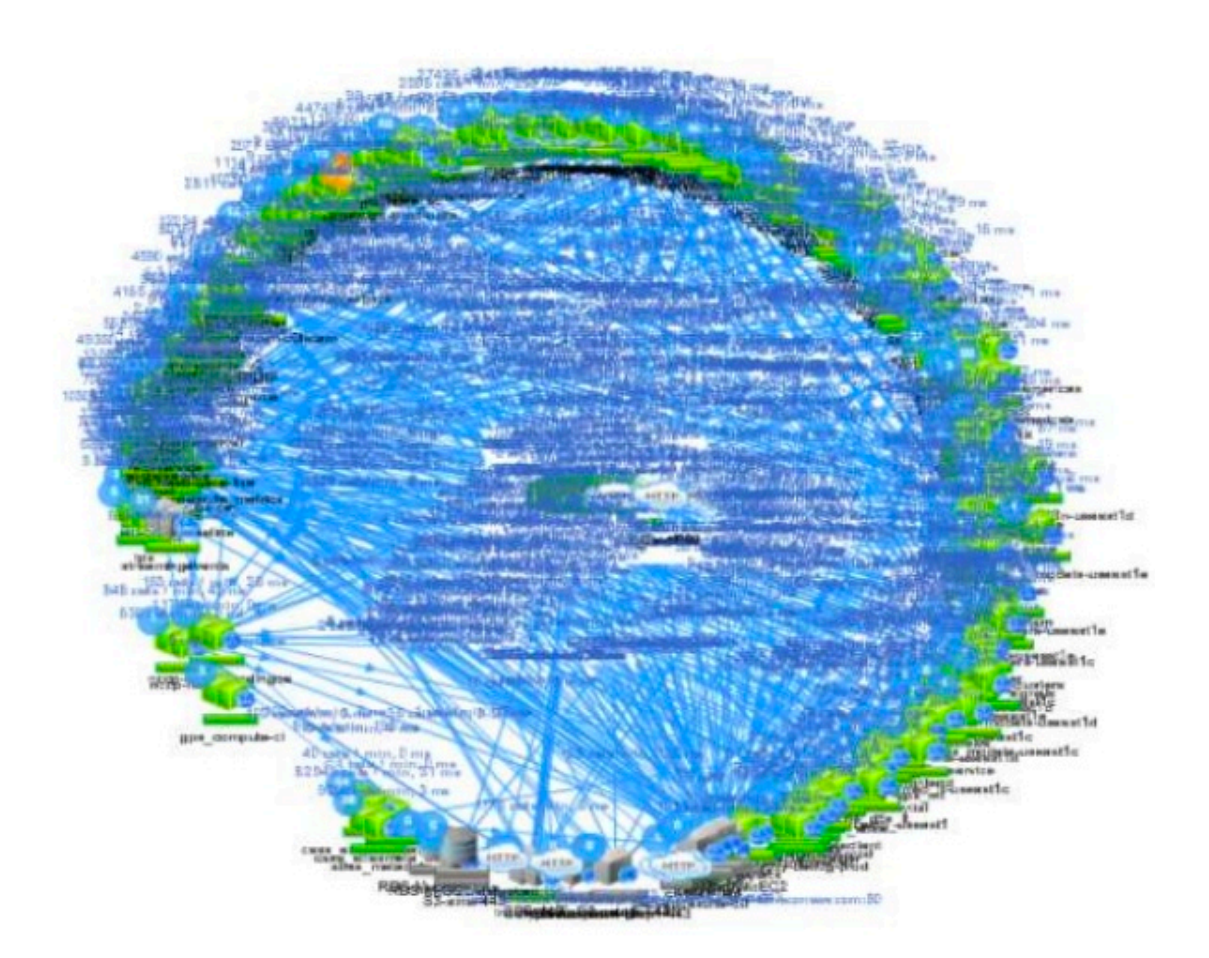

## NETFLIX CHAOS MONKEY

- Idea: If my system can handle failures, then I don't need to know exactly how all the pieces themselves interact!
- Chaos Monkey:
	- Randomly terminate VMs and containers in the production environment
	- Ensure that the overall system keeps operating
	- Run this 24/7

http://principlesofchaos.org/ case, not an unknown!

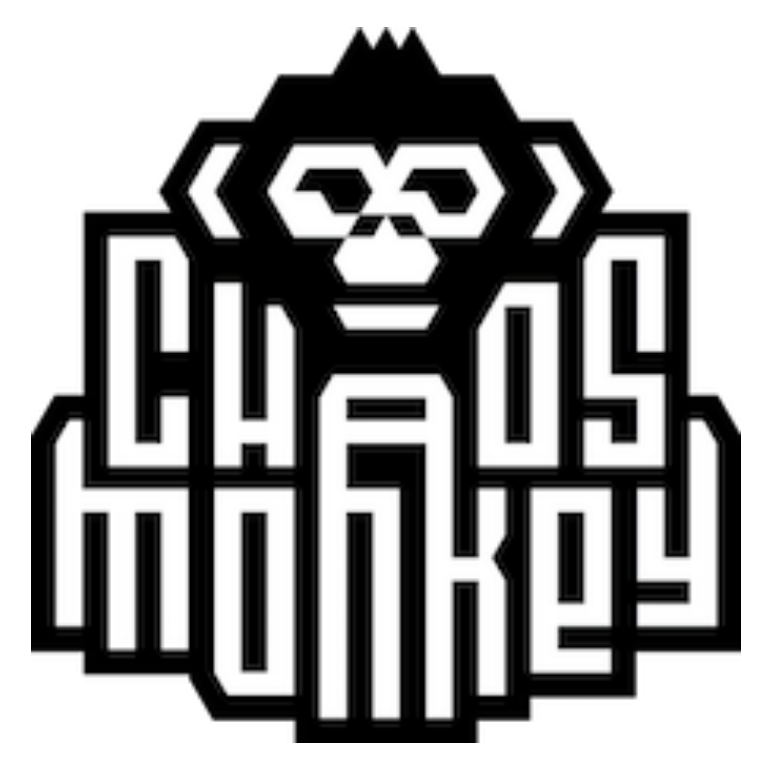

Make failures the common

#### MICROSERVICE ARCHITECTURE MODELING WITH DOMAIN DRIVEN DESIGN

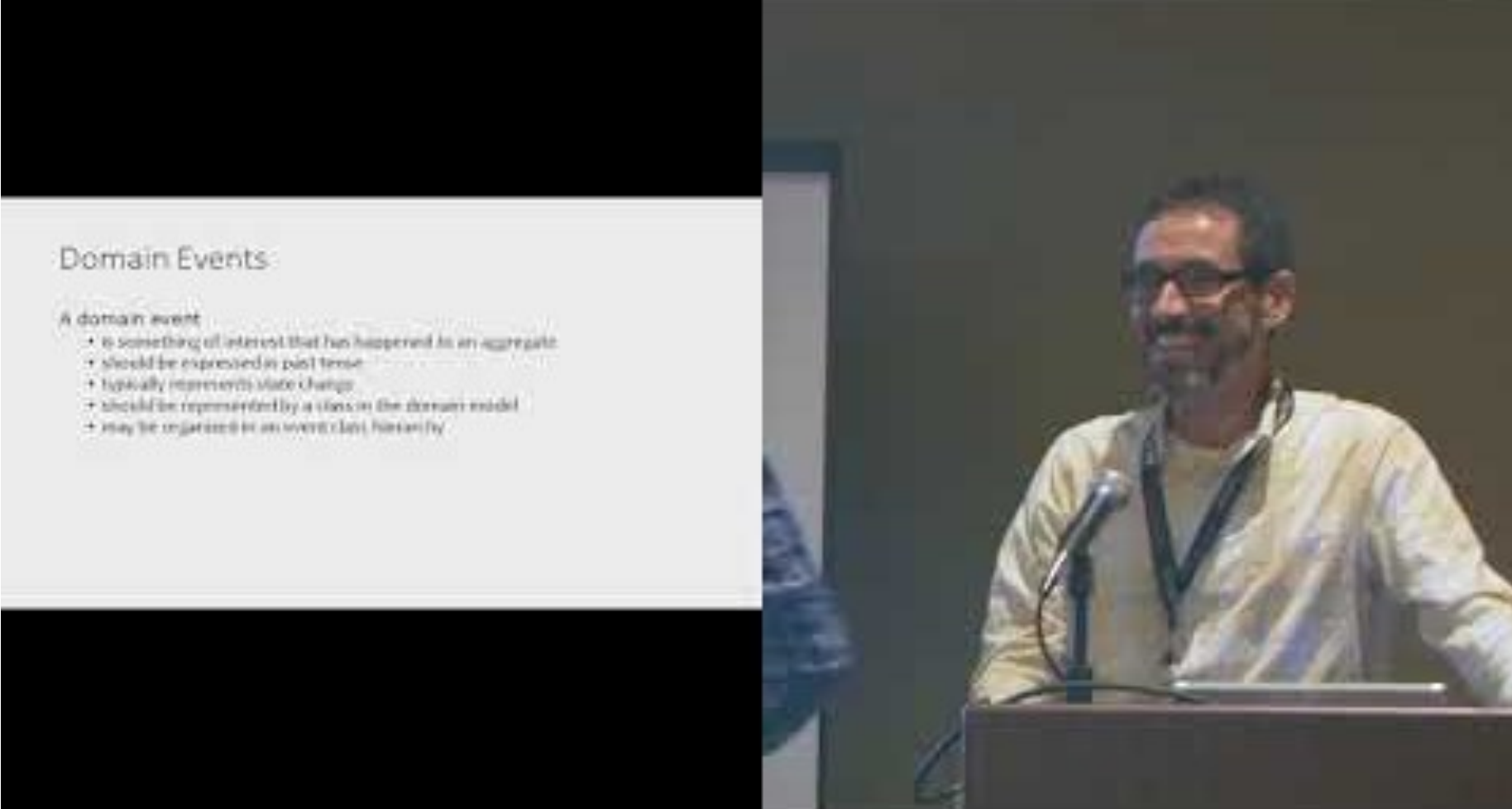

https://www.umlzone.com/videos/modeling-microservices-with-domain-driven-design/

Prof. Tim Wood & Prof. Roozbeh Haghnazar

Prof. Tim Wood & Prof. Roozbeh Haghnazar

#### SERVERLESS COMPUTING

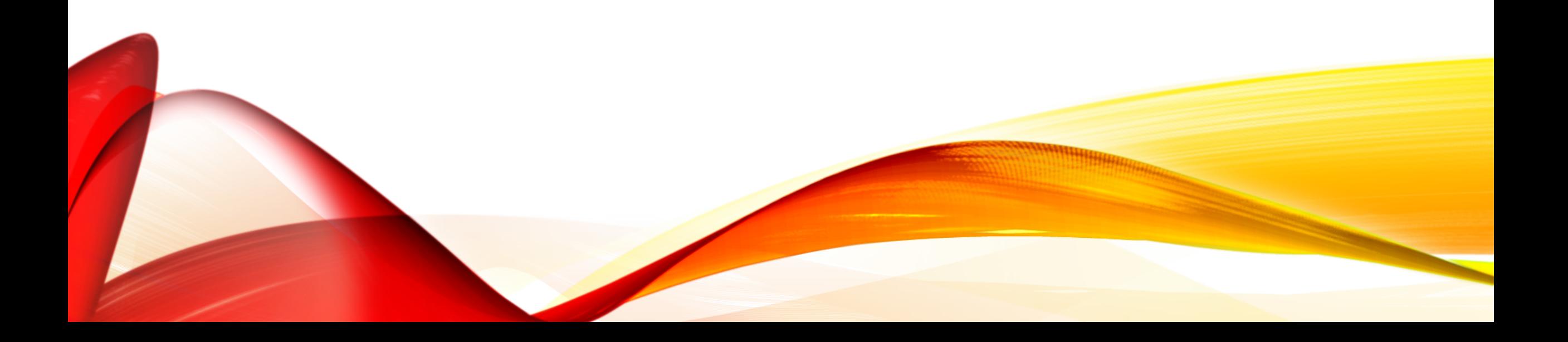

#### SERVERLESS COMPUTING

- Trendy architecture that improves the agility of microservices
- What does "serverless" mean?

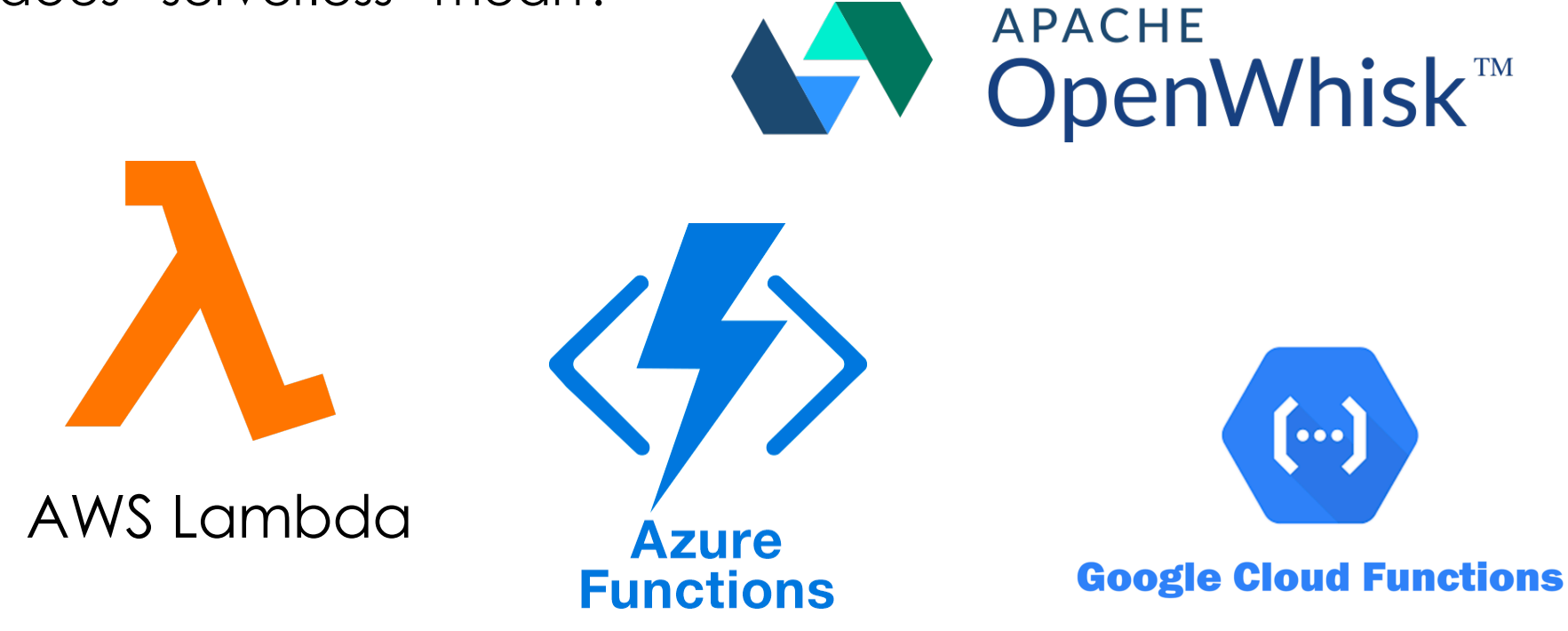

# SERVERLESS COMPUTING (FAAS)

- Trendy architecture that improves the agility of microservices
- What does "serverless" mean?
- You still need a server!
- BUT, your services will not always be running
- Key idea: only **instantiate** a service when a user makes a request for that functionality; **charge** the cloud customer based on number of requests
- How will this work for stateful vs stateless services?

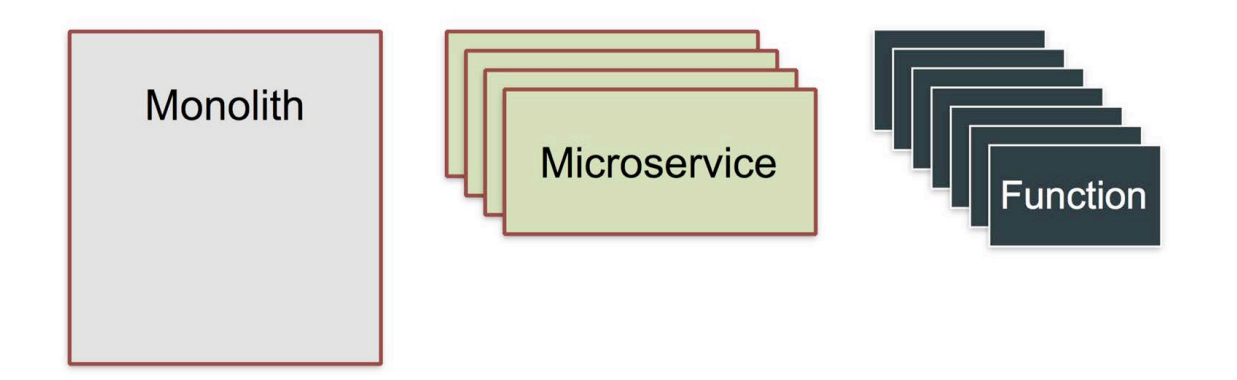

# USAGE EXAMPLES OF SERVERLESS

• IoT (Weather stations)

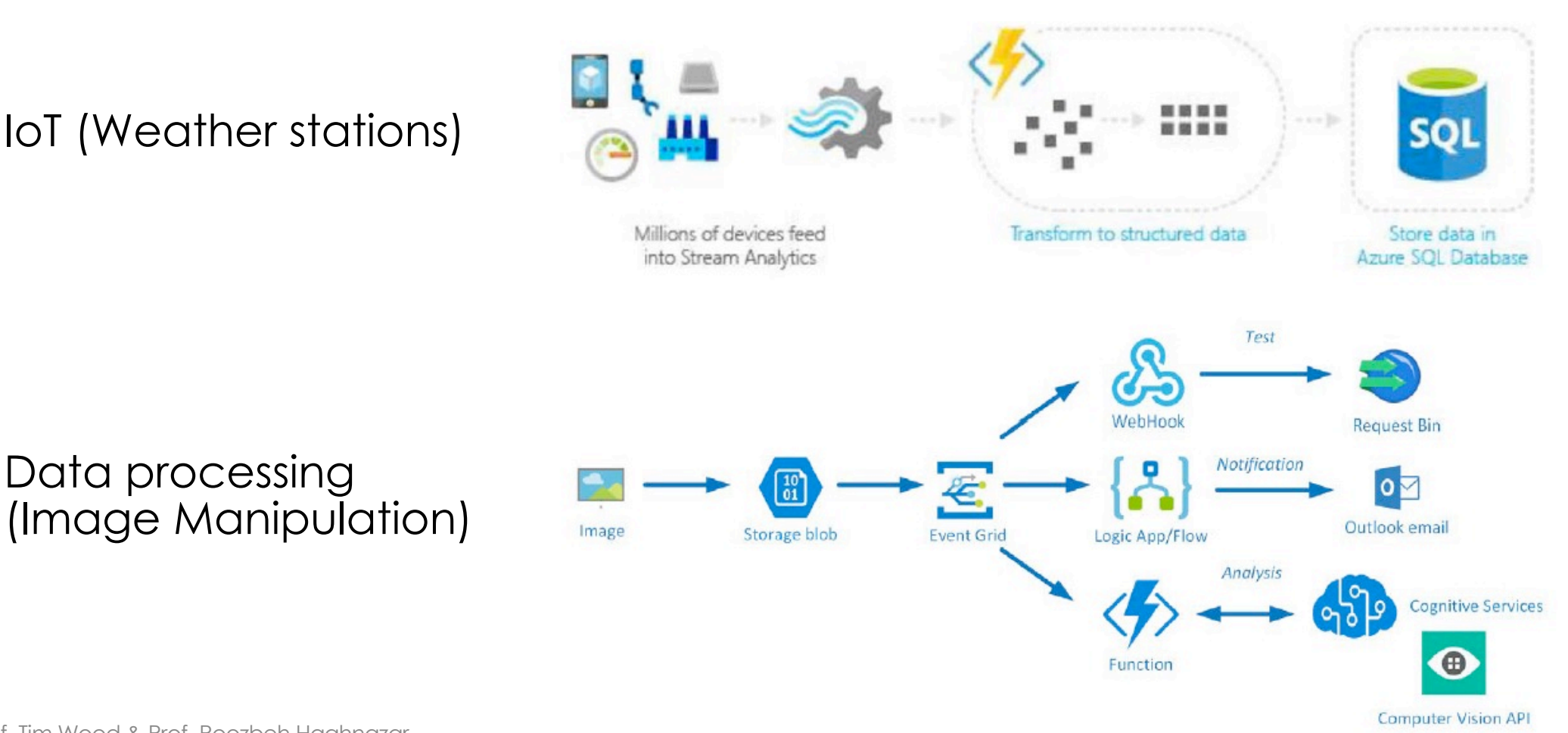

Prof. Tim Wood & Prof. Roozbeh Haghnazar

• Data processing

## USAGE EXAMPLES OF SERVERLESS

• Web Application (Weather stations)

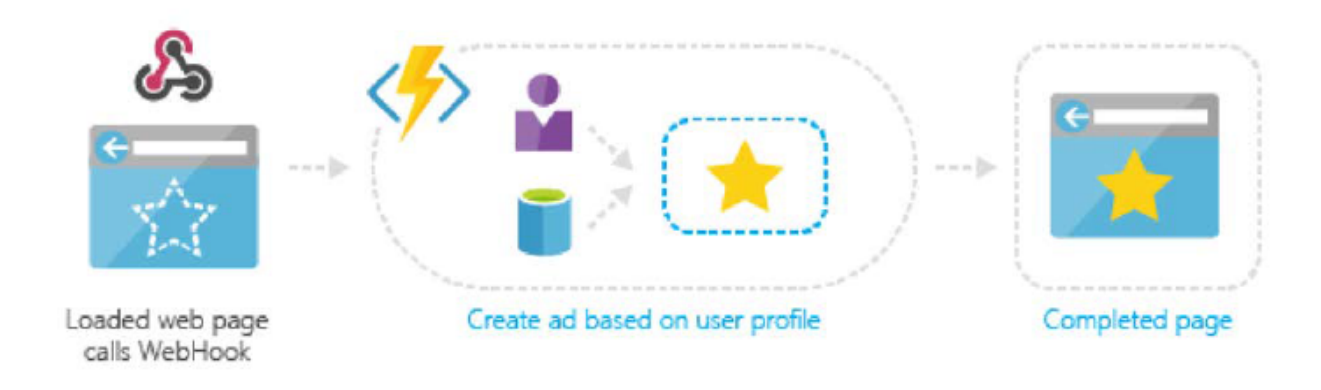

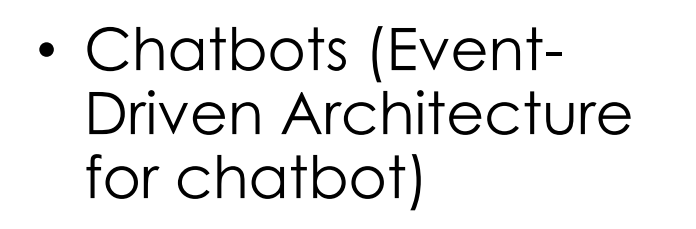

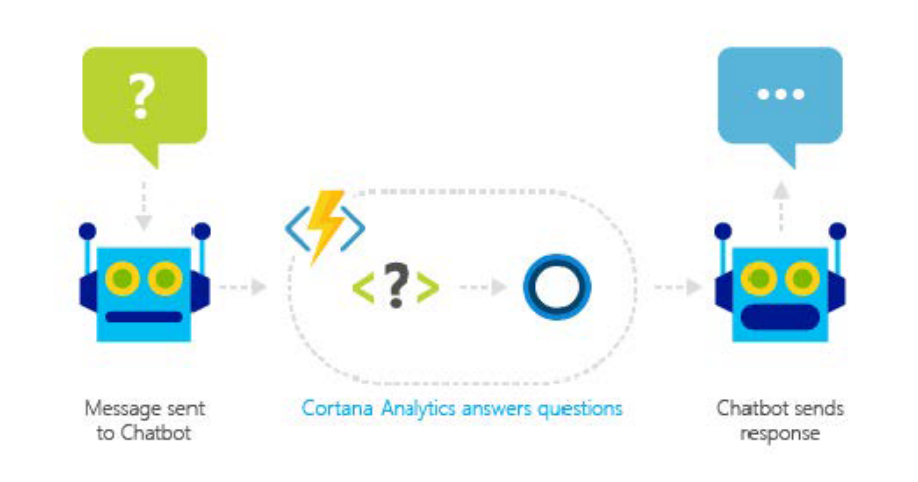

#### SERVERLESS IN AZURE

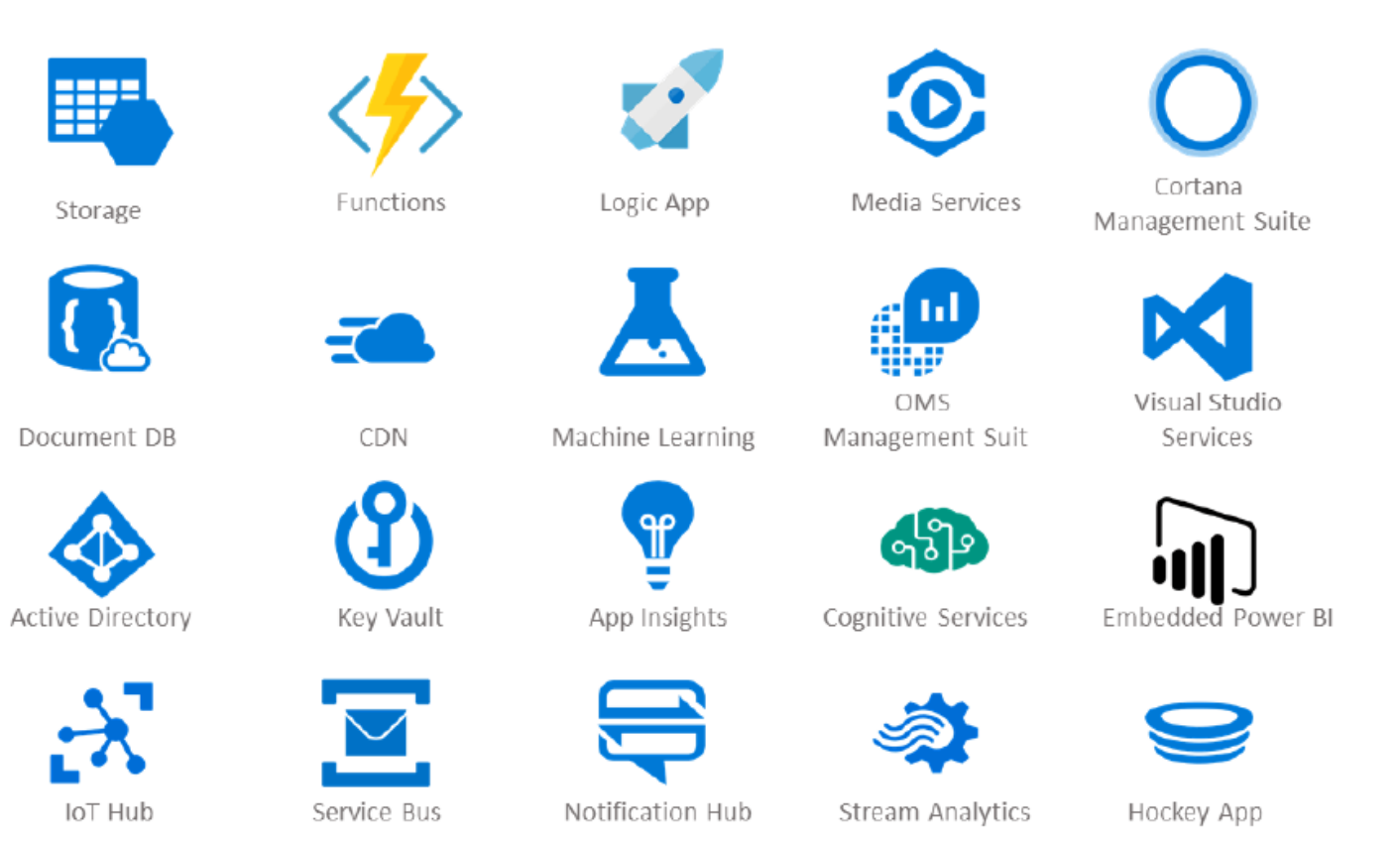

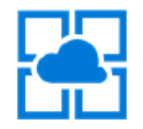

App Service

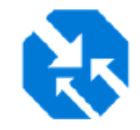

Traffic Manager

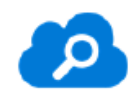

Search

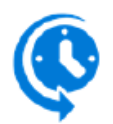

Scheduler

Prof. Tim Wood & Prof. Roozbeh Haghnazar

- Function as a Service platfoms (Lambda, GCF, Azure Functions, etc)
	- Define a stateless "function" to execute for each request
	- A container will be instantiated to handle the first request
	- The same container will be used until it times out or is killed

No workload means no resources being used!

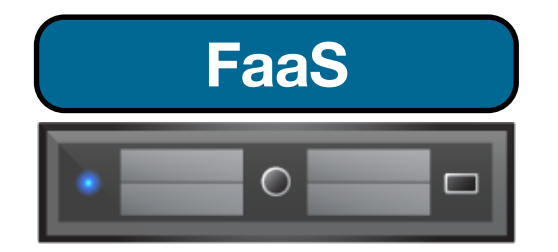

- Function as a Service platfoms (Lambda, GCF, Azure Functions, etc)
	- Define a stateless "function" to execute for each request
	- A container will be instantiated to handle the first request
	- The same container will be used until it times out or is killed

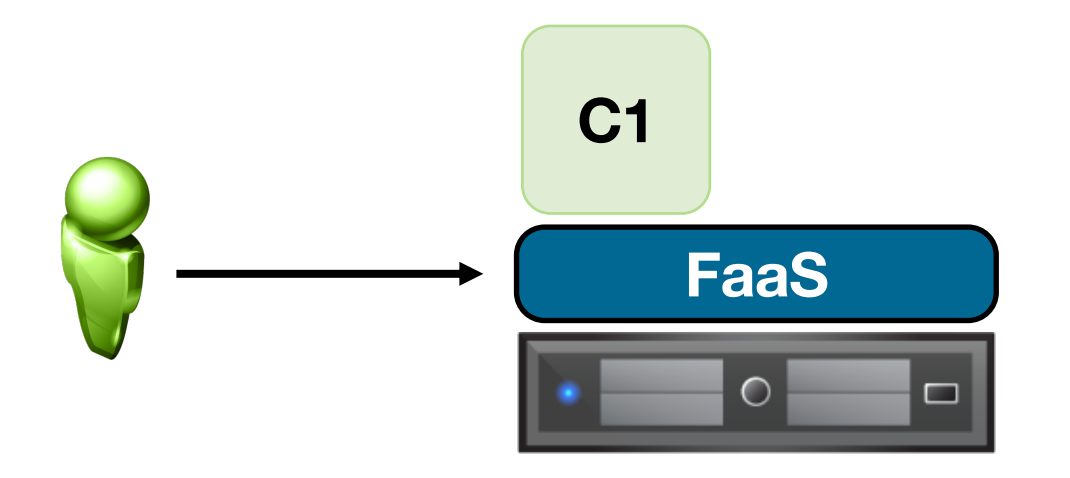

Request arrives, start green container

- Function as a Service platfoms (Lambda, GCF, Azure Functions, etc)
	- Define a stateless "function" to execute for each request
	- A container will be instantiated to handle the first request
	- The same container will be used until it times out or is killed

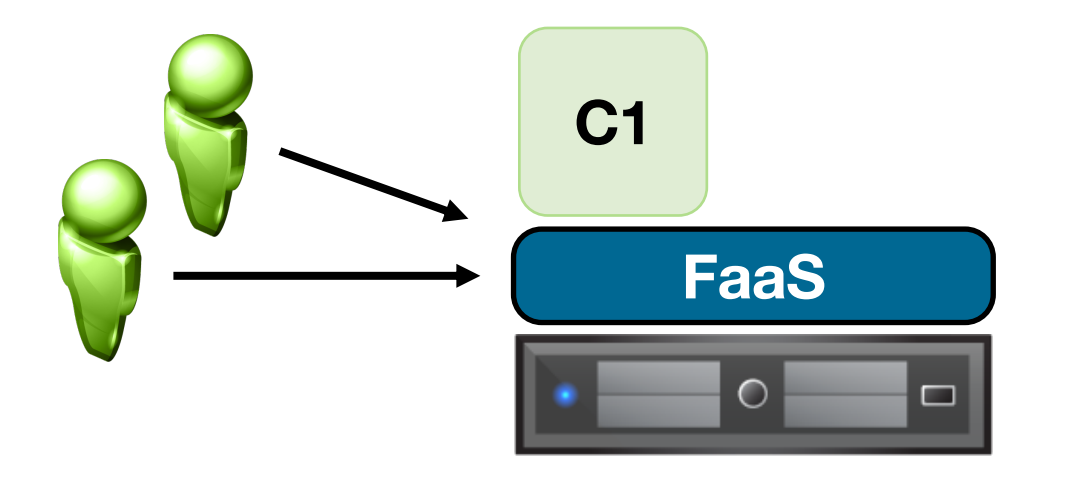

Reuse that container for subsequent requests

- Function as a Service platfoms (Lambda, GCF, Azure Functions, etc)
	- Define a stateless "function" to execute for each request
	- A container will be instantiated to handle the first request
	- The same container will be used until it times out or is killed

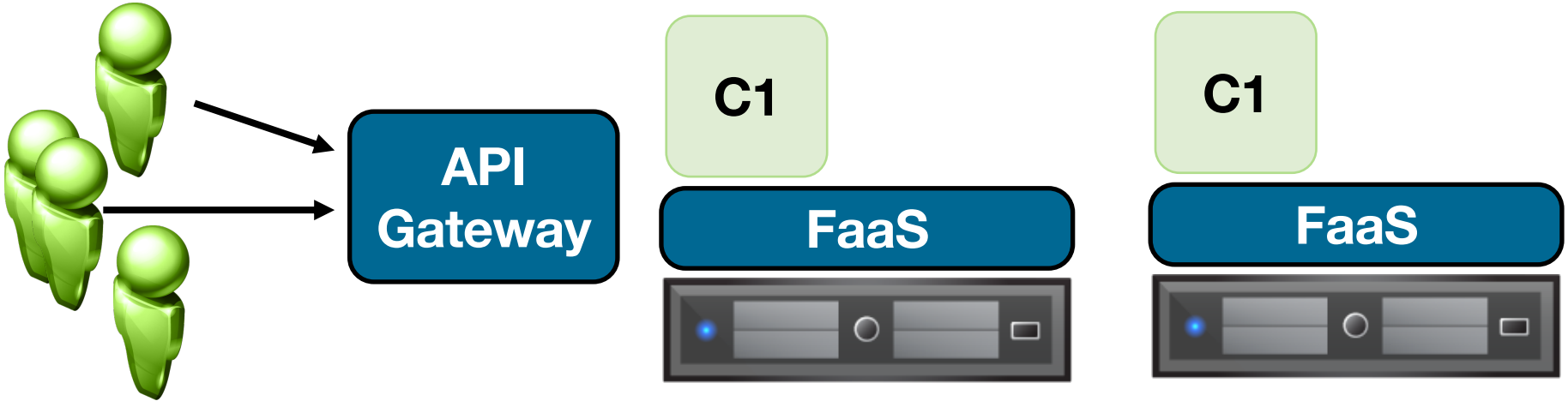

Add more replicas if workload exceeds capacity

- Function as a Service platfoms (Lambda, GCF, Azure Functions, etc)
	- Define a stateless "function" to execute for each request
	- A container will be instantiated to handle the first request
	- The same container will be used until it times out or is killed

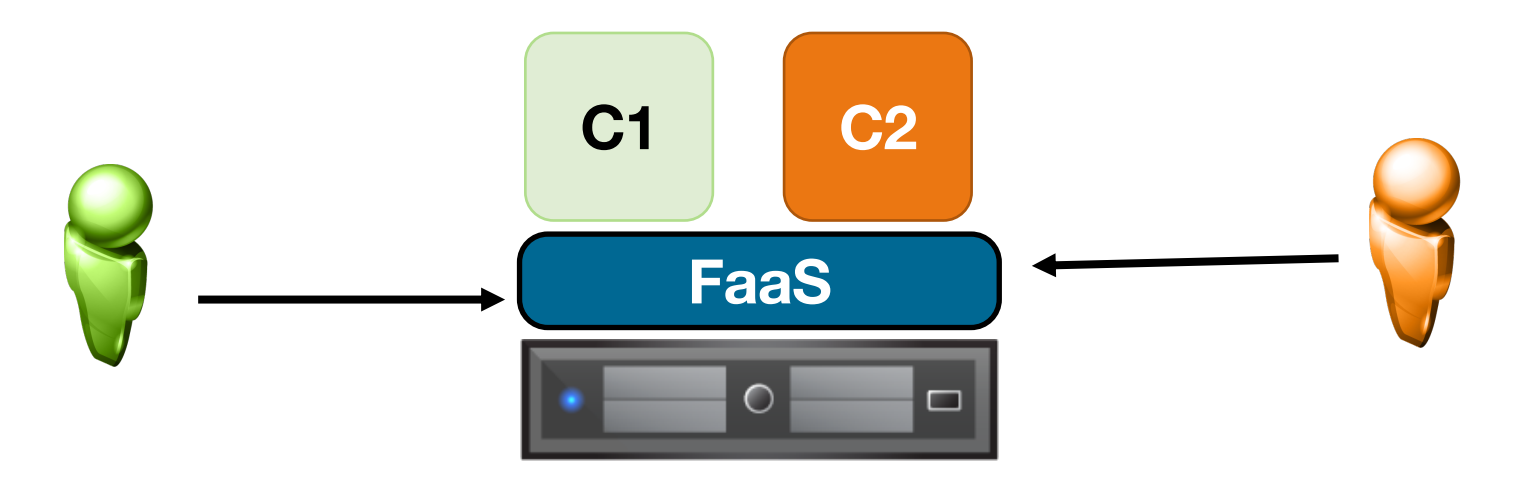

Start new container if user needs a different function

- Function as a Service platfoms (Lambda, GCF, Azure Functions, etc)
	- Define a stateless "function" to execute for each request
	- A container will be instantiated to handle the first request
	- The same container will be used until it times out or is killed

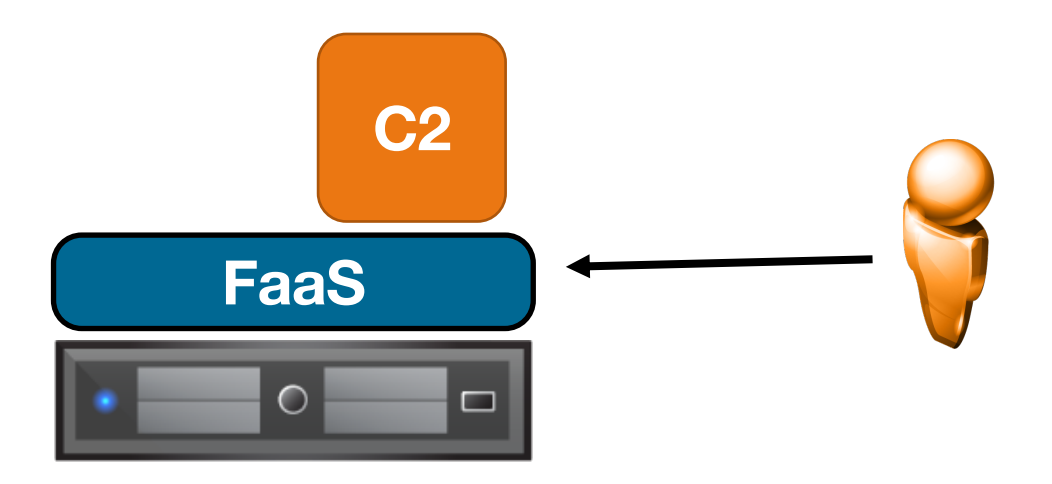

#### Stop old containers once not in use

## SERVERLESS PROS/CONS

- Benefits:
	- Simple for developer when auto scaling up
	- Pay for exactly what we use (at second granularity)
	- Efficient use of resources (auto scale up and down based on requests)
	- don't worry about reliability/server management at all
- Drawbacks:
	- Limited functionality (stateless, limited programming model)
	- High latency for first request to each container
	- Some container layer overheads plus the lambda gateway and routing overheads
	- Potentially higher and unpredictable costs
	- Difficult to debug / monitor behavior
	- Security

# SERVERLESS VS PAAS?

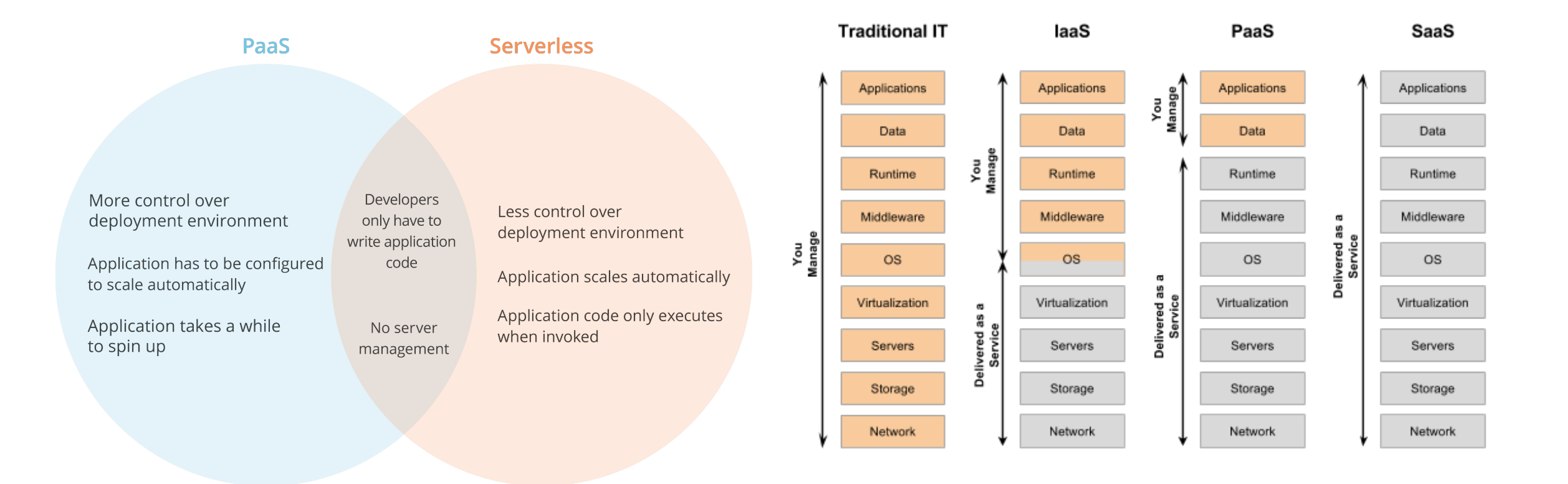

Prof. Tim Wood & Prof. Roozbeh Haghnazar

#### SERVERLESS DEMO

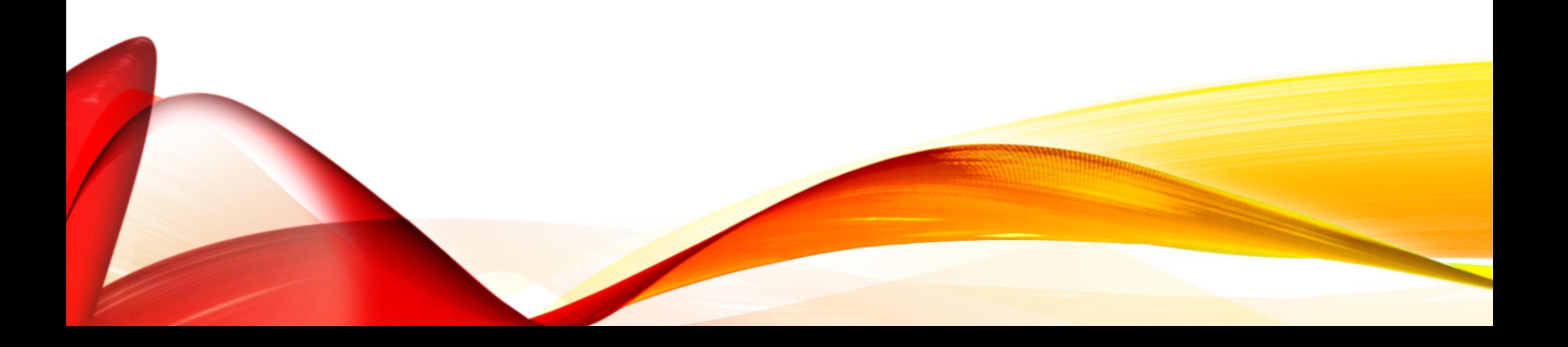